### **SPIS TREŚCI CONTENTS**

# **Zdzisław Kurczyński10**

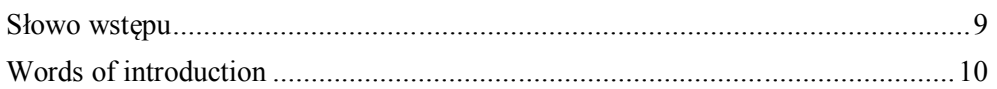

# **Jan Barabach, Krystyna Milecka11**

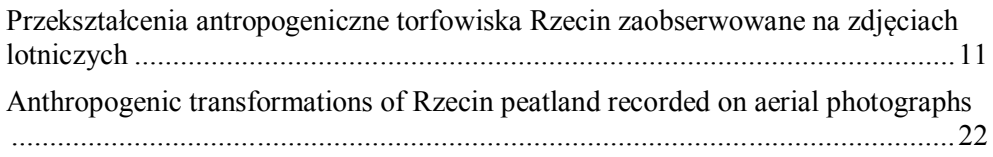

## **Janusz Będkowski, Karol Majek, Paweł Musialik, Andrzej Masłowski, Artur**  Adamek

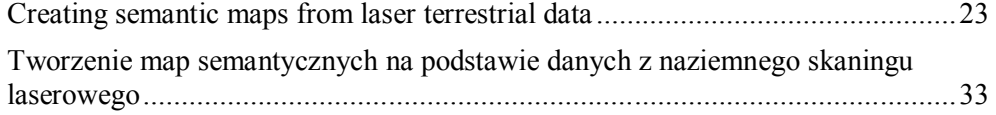

### **Michał Bobrowski35**

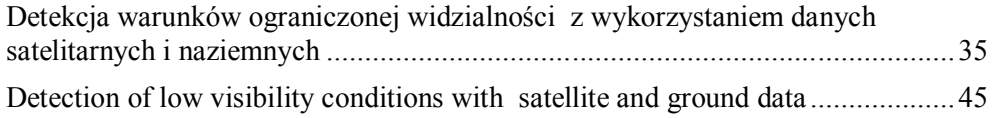

# **Joanna Lucyna Kubalska, Ryszard Preuss47**

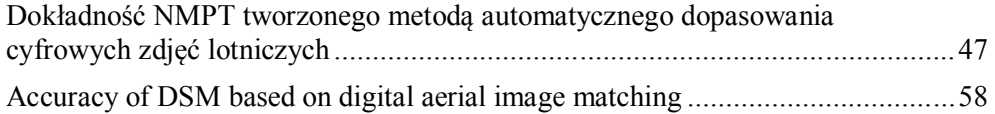

#### **Zdzisław Kurczyński, Krzysztof Bakuła59**

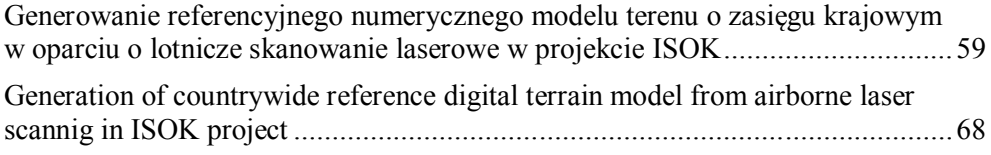

## **Jakub Stefan Markiewicz, Michał Kowalczyk, Piotr Podlasiak, Krzysztof Bakuła, Dorota Zawieska, Aleksandra Bujakiewicz, Elżbieta Andrzejewska69**

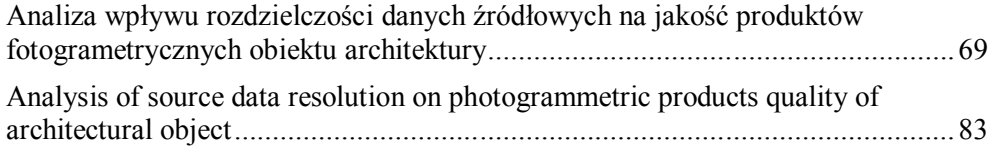

#### **Tomasz Markowski85**

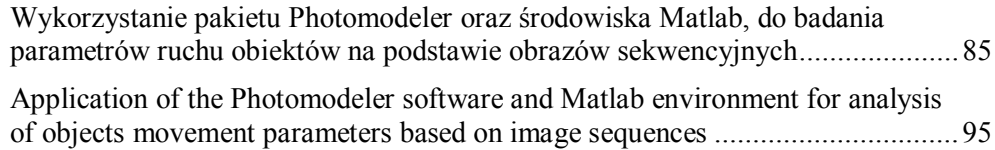

### **Piotr Wężyk, Tomasz Gęca97**

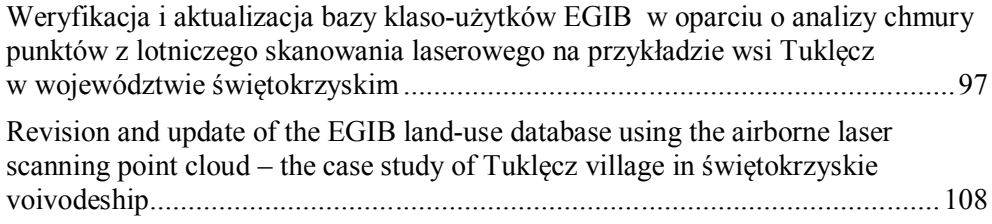

#### **Ireneusz Wyczałek, Elżbieta Wyczałek 109**

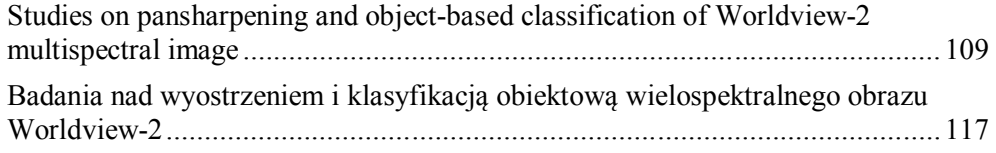

# **Adrian Zarychta, Roksana Zarychta 119**

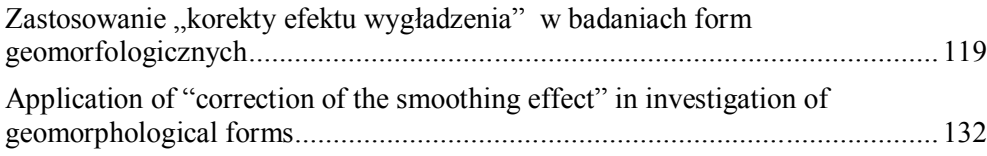

# **Roksana Zarychta, Adrian Zarychta133**

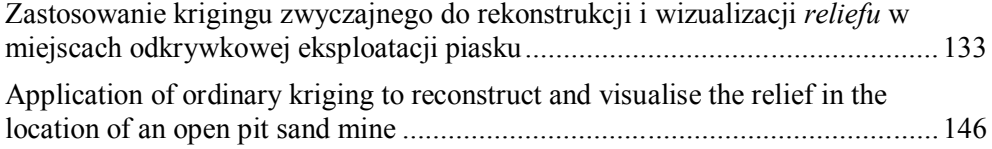

## **Janina Zaczek-Peplinska, Artur Adamek, Katarzyna Osińska-Skotak,**  Anna Adamek

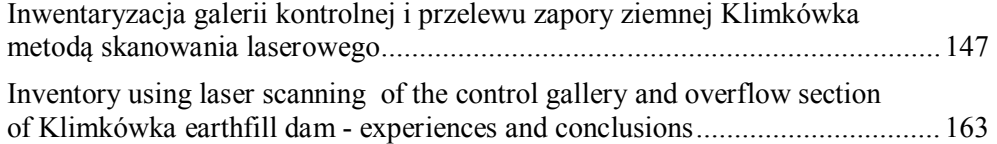